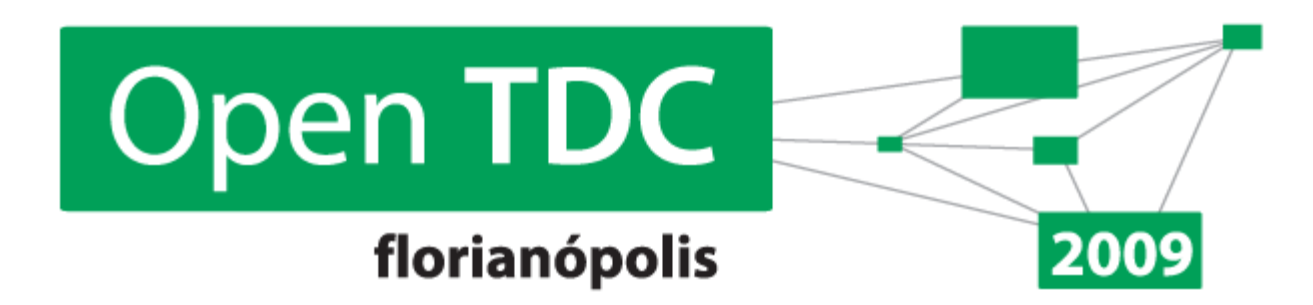

## **SOA na Prática**

**Ricardo Limonta**

Arquiteto JEE

Globalcode – Open4education

# Objetivo

- Apresentar os conceitos de Arquiteturas Orientadas a Serviços;
- Entender a relação entre SOA e a tecnologia Web Services;
- Implementar SOA com Web Services Java.

#### Agenda

- O que é SOA ?
- Web Services e SOA
- Web Services em Java
- Demonstração

#### Agenda

- **O que é SOA ?**
- Web Services e SOA
- Web Services em Java
- Demonstração

- Service Oriented Architecture
	- SOA pretende diminuir a distância entre as demandas de negócio emergentes e o que as equipes de TI podem oferecer;
	- SOA é a combinação de serviços, para suportar processos de negócios;
	- Um serviço oferece dados e/ou funcionalidades de negócios;

- Service Oriented Architecture
	- Em uma empresa:
		- Departamentos podem expor seus dados e funcionalidades de negócio através de camadas de serviços;

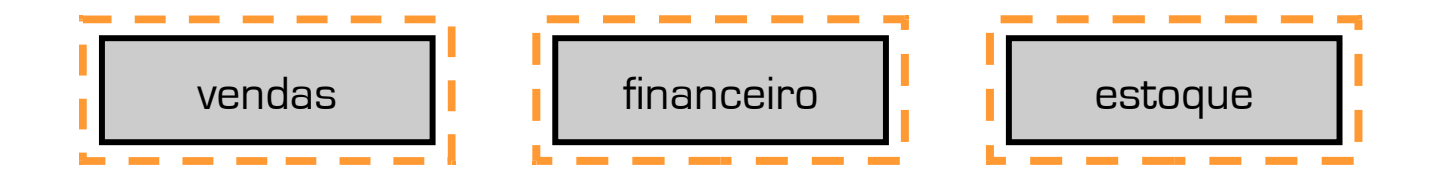

- Service Oriented Architecture
	- Entre Empresas:
		- Parceiros de Negócios podem expor funcionalidades através de camadas de serviços;

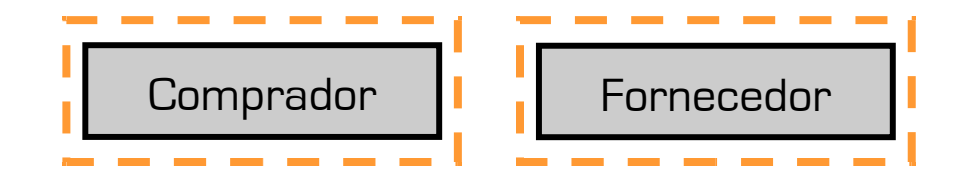

- Service Oriented Architecture e Orquestração
	- Em uma Empresa:
		- Aplicações departamentais podem ter suas camadas de serviços acionadas por um orquestrador (coordenador) para participarem de processos de negócios complexos;

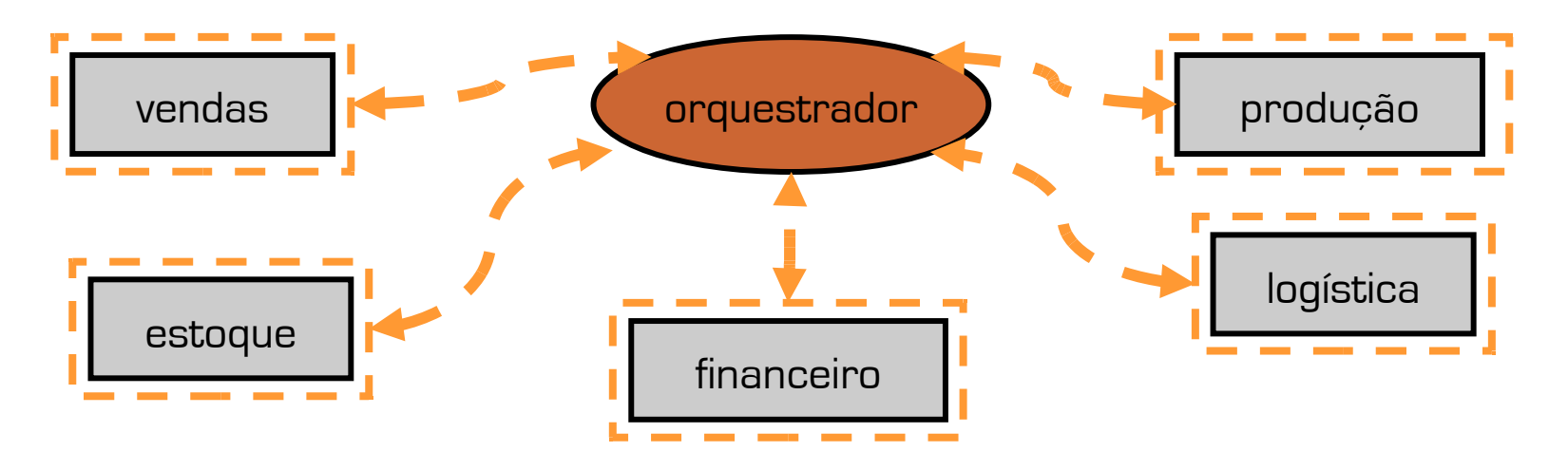

- Service Oriented Architecture e Orquestração
	- Entre Empresas:
		- Parceiros de Negócios podem ter usas camadas de serviços coordenadas por um orquestrador;

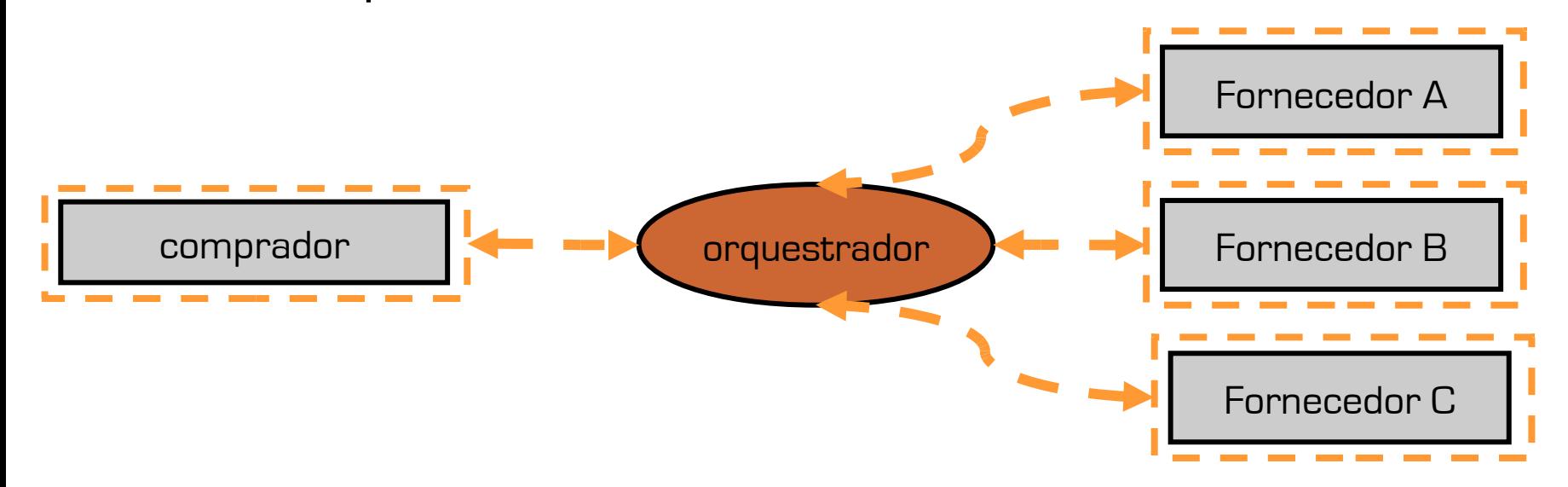

- Servicos:
	- possuem fortes contratos de software:
		- entradas, saídas, exceções;
	- são encapsulados:
		- expõem apenas comportamentos definidos no contrato;
		- estado interno e transição de estados não podem ser observados externamente;

- Servicos:
	- são fracamente acoplados, podem ser substituídos desde que mantenham o contrato;
	- podem ser descobertos, utilizados e orquestrados dinâmicamente:
		- UDDI, ebXML;
	- uma arquitetura de serviços pode ser exposta como um serviço, e utilizada em arquiteturas maiores;

- Orquestração:
	- Pode ser manual, ou programática componentes de software manipulam os serviços disponíveis;
	- Pode ser declarativa, ou controlada por ferramentas;
		- Padrões para orquestração declarativa:
			- BPMN
			- SCA
			- BPEL

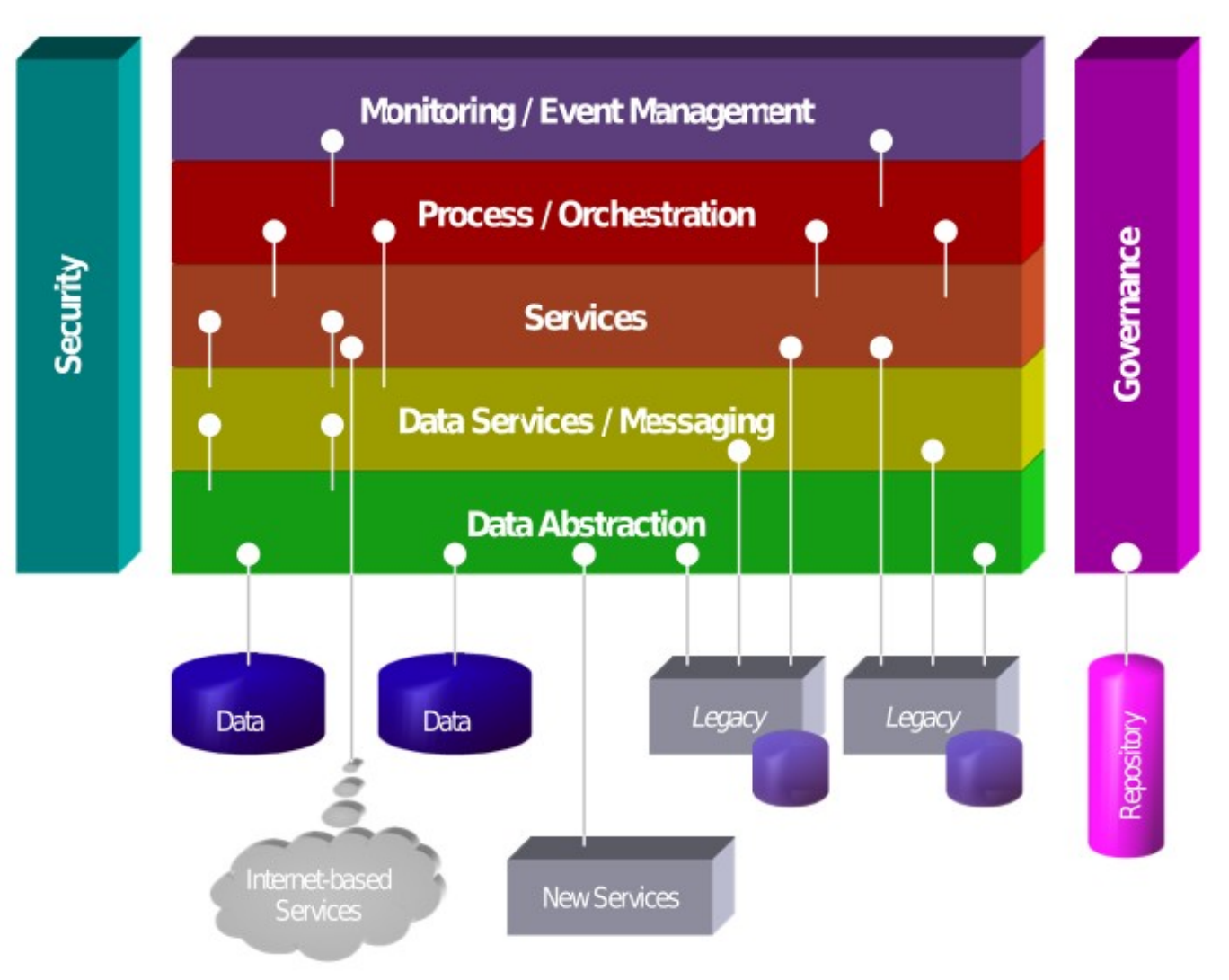

"Mais do que uma tecnologia, SOA também influencia regras e processos de negócios, além de muitas vezes implicar reengenharia de software simultaneamente. "

Gartner Group

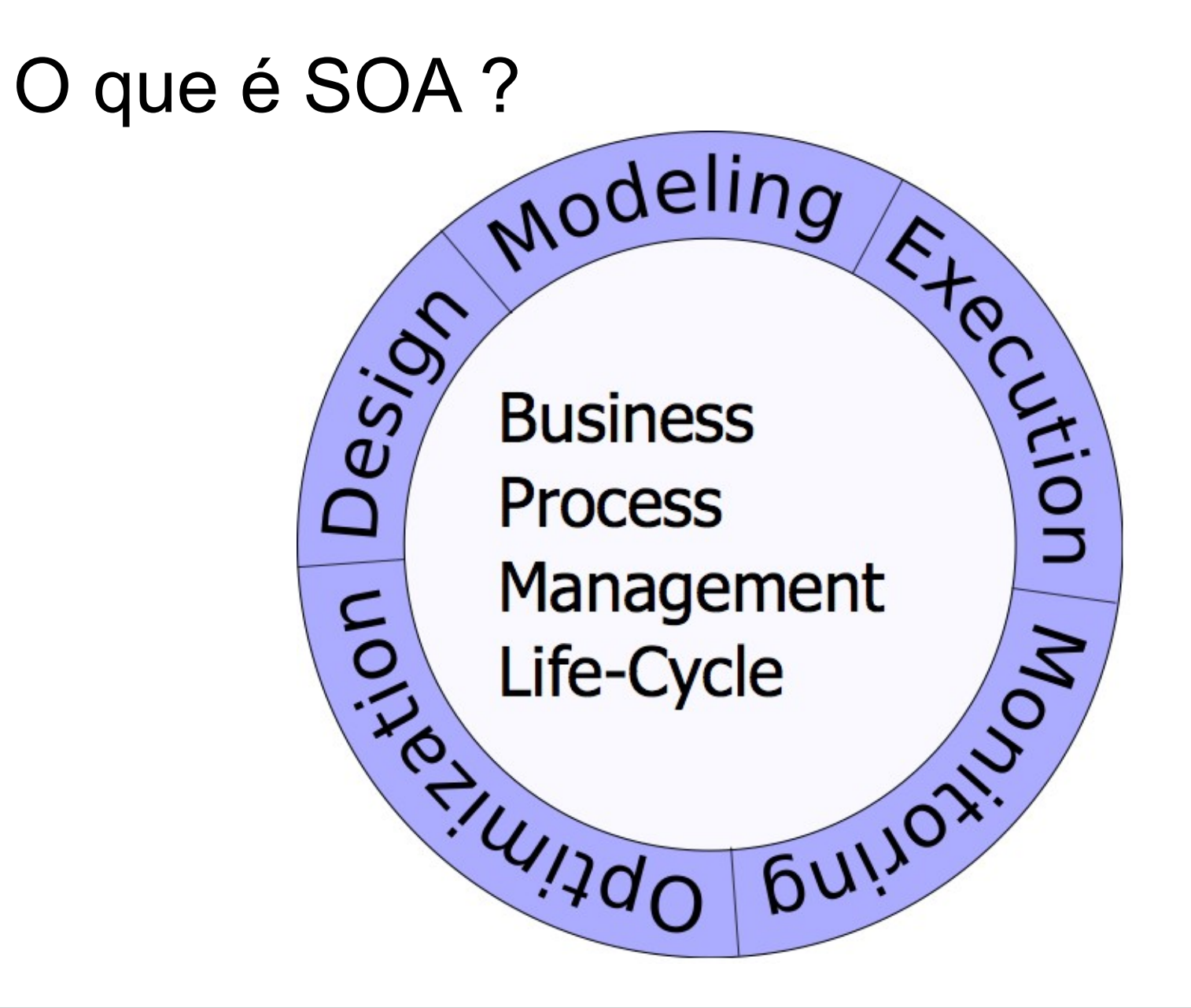

#### Agenda

- O que é SOA ?
- **Web Services e SOA**
- Web Services em Java

Demonstração

- Atualmente várias plataformas tecnológicas permitem implementações de arquiteturas orientadas a serviços;
- Um padrão de interoperabilidade é necessário para permitir SOA cruzando plataformas;
- O mercado adotou Web Services como padrão de interoperabilidade para SOA;
	- mais especificamente o **Basic Profile WS-I** é um padrão de interoperabilidade "aceitável";

- Basic Profile WS-I:
	- Formato das mensagens: SOAP (XML);
	- Protocolo de transporte: HTTP;
		- rigorosamente, HTTP é um protocolo de aplicação
	- Descritores de contratos: WSDL (XML);

• Mensagens SOAP:

```
<?xml version="1.0"?> 
<soap:Envelope xmlns:soap="http://www.w3.org/2001/12/soap-envelope" 
          soap:encodingStyle="http://www.w3.org/2001/12/soap-encoding"> 
  <soap:Body xmlns:m="http://www.example.org/stock">
        <m:GetStockPrice> 
       <m:StockName>Globalcode</m:StockName>
         </m:GetStockPrice> 
  </soap:Body> 
</soap:Envelope> <?xml version="1.0"?> 
                <soap:Envelope xmlns:soap= ... soap:encodingStyle= ... > 
                    <soap:Body xmlns:m="http://www.example.org/stock">
                      <m:GetStockPriceResponse>
                        <m:Price>39.65</m:Price>
                      </m:GetStockPriceResponse>
                    </soap:Body>
                </soap:Envelope>
```
- Descritores WSDL principais elementos:
	- <types> define os tipos de dados utilizados nas mensagens
	- <message> define as mensagens utilizadas nas operações
	- < portType > nomeia operações e combina mensagens (entrada e saída)
	- < binding > liga as operações a protocolos e estilos de mensagens
	- <service> define o endereço de acesso ao serviço (endpoint address)

#### Agenda

- O que é SOA ?
- Web Services e SOA
- **Web Services em Java**
- Demonstração

- JAX-RPC: primeiro padrão para construção de Web Services, para plataforma J2EE 1.4
- JAX-WS: padrão atual, para Java EE 5 e suportado pelo Java SE 6
- Ambos padrões permitem:
	- Gerar clientes a partir de contratos WSDL;
	- Gerar artefatos para endpoints (server-side) a partir de contratos WSDL;
	- Gerar contratos WSDL a partir de endpoints;

- Outras soluções populares Java para Web Services:
	- Apache Axis / Axis2
	- Codehaus XFire / Apache CFX

- Endpoints JAX-WS / web app Java EE 5:
	- 1.criar a classe de endpoint:

```
@javax.jws.WebService(targetNamespace="meu/primeiro/ws")
public class Calculadora {
  public int somar(int x, int y) {
    return x + y;
  public double multiplicar (double a, double b) {
    return a * b;
```
- Endpoints JAX-WS / web app Java EE 5:
	- 2. registrar no web.xml:

```
web-app xmlns="http://java.sun.com/xml/ns/javaee"<br>xmlns:xsi="http://www.w3.org/2001/XMLSchema-instance"<br>xsi:schemaLocation="http://java.sun.com/xml/ns/javaee
           version="2.5"<servlet>
        <servlet-name>Calculadora</servlet-name>
        <servlet-class>
          br.com.globalcode.endpoint.ee.Calculadora
        </servlet-class>
     </servlet>
     <servlet-mapping>
        <servlet-name>Calculadora</servlet-name>
        <url-pattern>/calculadora</url-pattern>
     </servlet-mapping>
```
- Endpoints JAX-WS / web app Java EE 5:
	- 3. deployment (o container gera os artefatos):

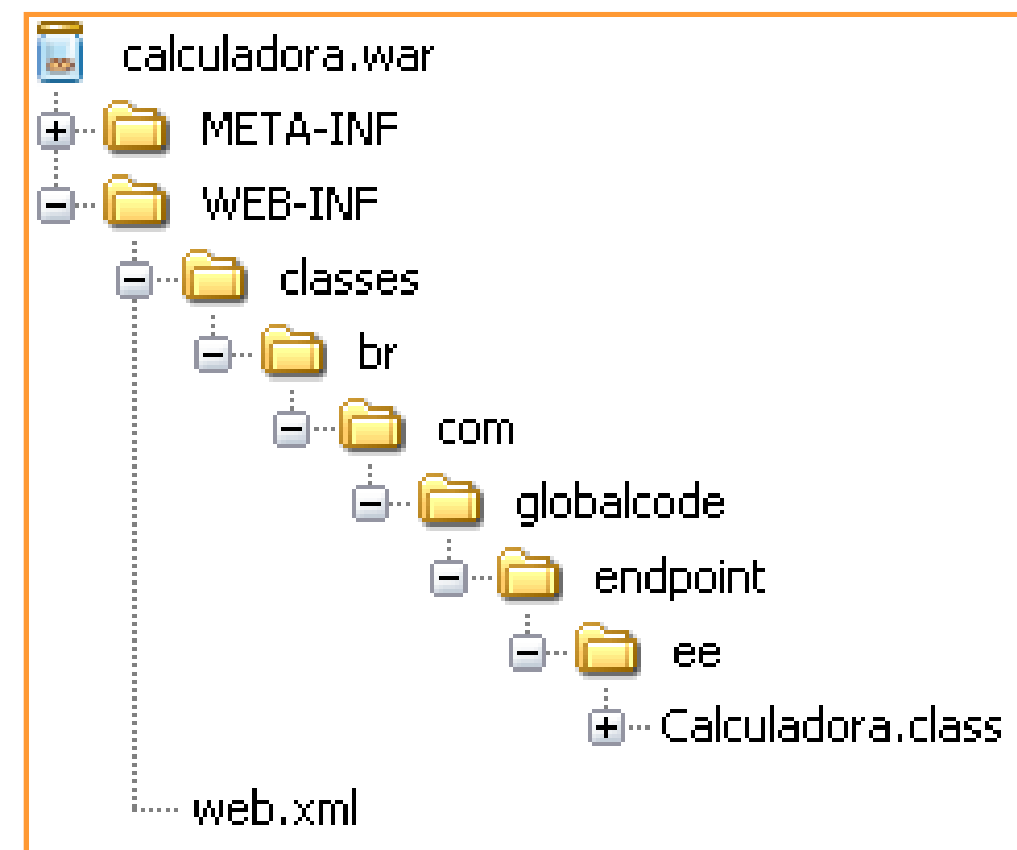

• Endpoints JAX-WS / EJB 3.0:

```
@Stateless @WebService
@org.jboss.ws.annotation.WebContext(contextRoot="/cotacoes")<br>public class FornecedorWebService {
  @EJB CadastroFornecedoresLocal cadastroFornecedor;
  @EJB ControleCotacaoLocal controleCotacao:
  public String cadastrarFornecedor(Fornecedor f) {
    String controle = cadastroFornecedor.save(f);
    return controle;
  ŀ
  public List<CotacaoCompraDTO> getCotacoesEmAberto() {
    List<CotacaoCompraDTO> lista =
              controleCotacao.getCotacoesEmAberto();
    return lista;
  public int submeterOferta(String controleFornecedor,<br>int idCotacao,double preco,Date entrega) \sqrt{[\cdots]}
```
- Desenvolvendo Clientes JAX-WS/Java SE 6:
	- 1. gerar artefatos a partir do WSDL:

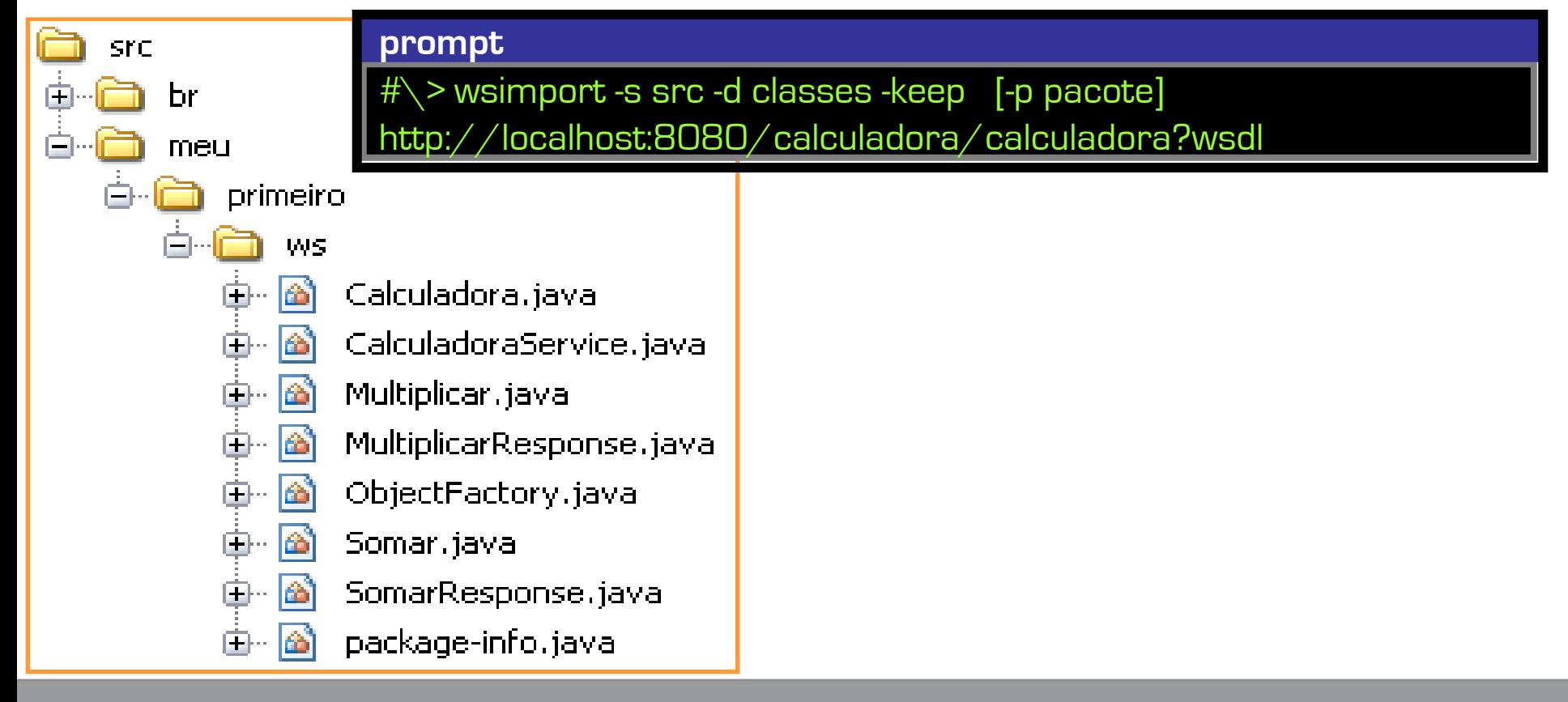

- Desenvolvendo Clientes JAX-WS/Java SE 6:
	- 2. acessar endpoint com artefatos gerados:

```
public class Main {
  public static void main(String[] args) {
    Calculador aservice service = new Calculador aservice();
    Calculadora calc = service.getCalculadoraPort();
     int \text{ soma} = \text{calc somar}(123, 456);double produto = calc.multiplicar(999, .333);<br>System.out.printf("Resultados: %d e %f", soma, produto);
```
#### Agenda

- O que é SOA ?
- Web Services e SOA
- Web Services em Java
- **Demonstração**

### Referências

[http://www.soapatterns.org](http://www.soapatterns.org/)

[http://www.eaipatterns.com](http://www.eaipatterns.com/)

[http://www.workflowpatterns.com](http://www.workflowpatterns.com/)

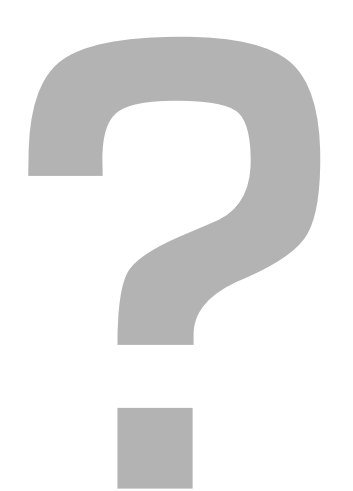

Globalcode – Open4education